# Package 'diyar'

December 8, 2019

<span id="page-0-0"></span>Type Package Title Multistage Record Linkage and Case Definition for Epidemiological Analysis Date 2019-12-08 Version 0.0.3 URL <https://cran.r-project.org/package=diyar> BugReports <https://github.com/OlisaNsonwu/diyar/issues> Author Olisaeloka Nsonwu Maintainer Olisaeloka Nsonwu <olisa.nsonwu@gmail.com> Description Perform multistage deterministic linkages, apply case definitions to datasets, and deduplicate records. Records (rows) from datasets are linked by different matching criteria and subcriteria (columns) in a specified order of certainty. The linkage process handles missing data and conflicting matches based on this same order of certainty. For episode grouping, rows of dated events (e.g. sample collection) or interval of events (e.g. hospital admission) are grouped into chronological episodes beginning with a ``Case''. The process permits several options such as episode lengths and recurrence periods which are used to build custom preferences for case assignment (definition). The record linkage and episode grouping processes assign unique group IDs to matching records or those grouped into episodes. This then allows for record deduplication or sub-analysis within these groups. License GPL-3 Encoding UTF-8

#### LazyData true

**Imports** methods, utils, rlang, dplyr  $(>= 0.7.5)$ , lubridate  $(>= 1.7.4)$ , tidyr  $(>= 0.8.2)$ 

RoxygenNote 6.1.1

Suggests phonics, ggplot2, janitor, knitr, rmarkdown, testthat, covr

<span id="page-1-0"></span>VignetteBuilder knitr Language en-GB NeedsCompilation no Repository CRAN Date/Publication 2019-12-08 22:20:02 UTC

# R topics documented:

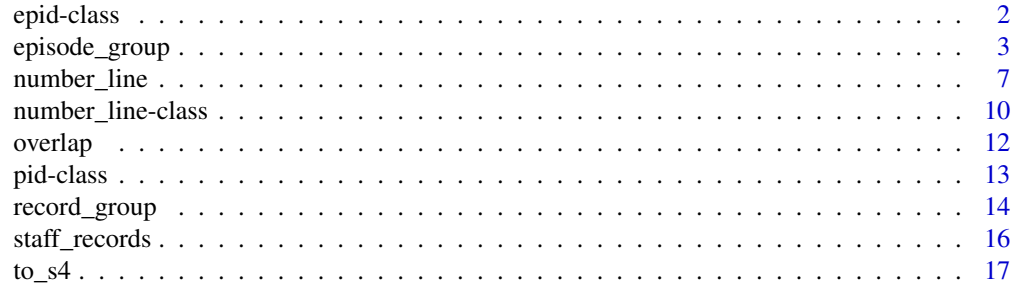

#### **Index** 2008 **Index** 2008 **Index**

<span id="page-1-1"></span>epid-class epid *object*

#### Description

S4 objects to store the results of [fixed\\_episodes](#page-2-1), [rolling\\_episodes](#page-2-1) and [episode\\_group](#page-2-2)

```
as.epid(x)
## S3 method for class 'epid'
format(x, ...)
## S3 method for class 'epid'
unique(x, \ldots)## S4 method for signature 'epid'
show(object)
## S4 method for signature 'epid'
rep(x, \ldots)## S4 method for signature 'epid'
x[i, j, ..., drop = TRUE]
```
# <span id="page-2-0"></span>episode\_group 3

```
## S4 method for signature 'epid'
x[[i, j, ..., exact = TRUE]]## S4 method for signature 'epid'
c(x, \ldots)
```
#### Arguments

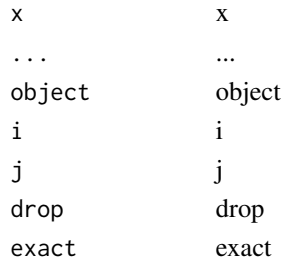

<span id="page-2-2"></span>episode\_group *Episode grouping for record deduplication and case assignment*

#### <span id="page-2-1"></span>Description

Group records into chronological episodes

```
episode_group(df, sn = NULL, strata = NULL, date, case_length,
  episode_type = "fixed", episode_unit = "days", episodes_max = Inf,
  recurrence_length = NULL, rolls_max = Inf, data_source = NULL,
  custom_sort = NULL, from_last = FALSE, overlap_method = c("across",
  "inbetween", "aligns_start", "aligns_end", "chain"),
 bi_direction = FALSE, group_stats = FALSE, display = TRUE,
  deduplicate = FALSE, to_s4 = FALSE)
fixed_episodes(date, sn = NULL, strata = NULL, case_length,
  episode_unit = "days", episodes_max = Inf, data_source = NULL,
  custom_sort = NULL, from_last = FALSE, overlap_method = c("across",
  "inbetween", "aligns_start", "aligns_end", "chain"),
 bi_direction = FALSE, group_stats = FALSE, display = TRUE,
  deduplicate = FALSE, x, to_s4 = FALSE)rolling_episodes(date, sn = NULL, strata = NULL, case_length,
  recurrence_length = NULL, episode_unit = "days",
  episodes_max = Inf, rolls_max = Inf, data_source = NULL,
  custom_sort = NULL, from_last = FALSE, overlap_method = c("across",
  "inbetween", "aligns_start", "aligns_end", "chain"),
 bi_direction = FALSE, group_stats = FALSE, display = TRUE,
 deduplicate = FALSE, x, to_s4 = FALSE)
```
# <span id="page-3-0"></span>Arguments

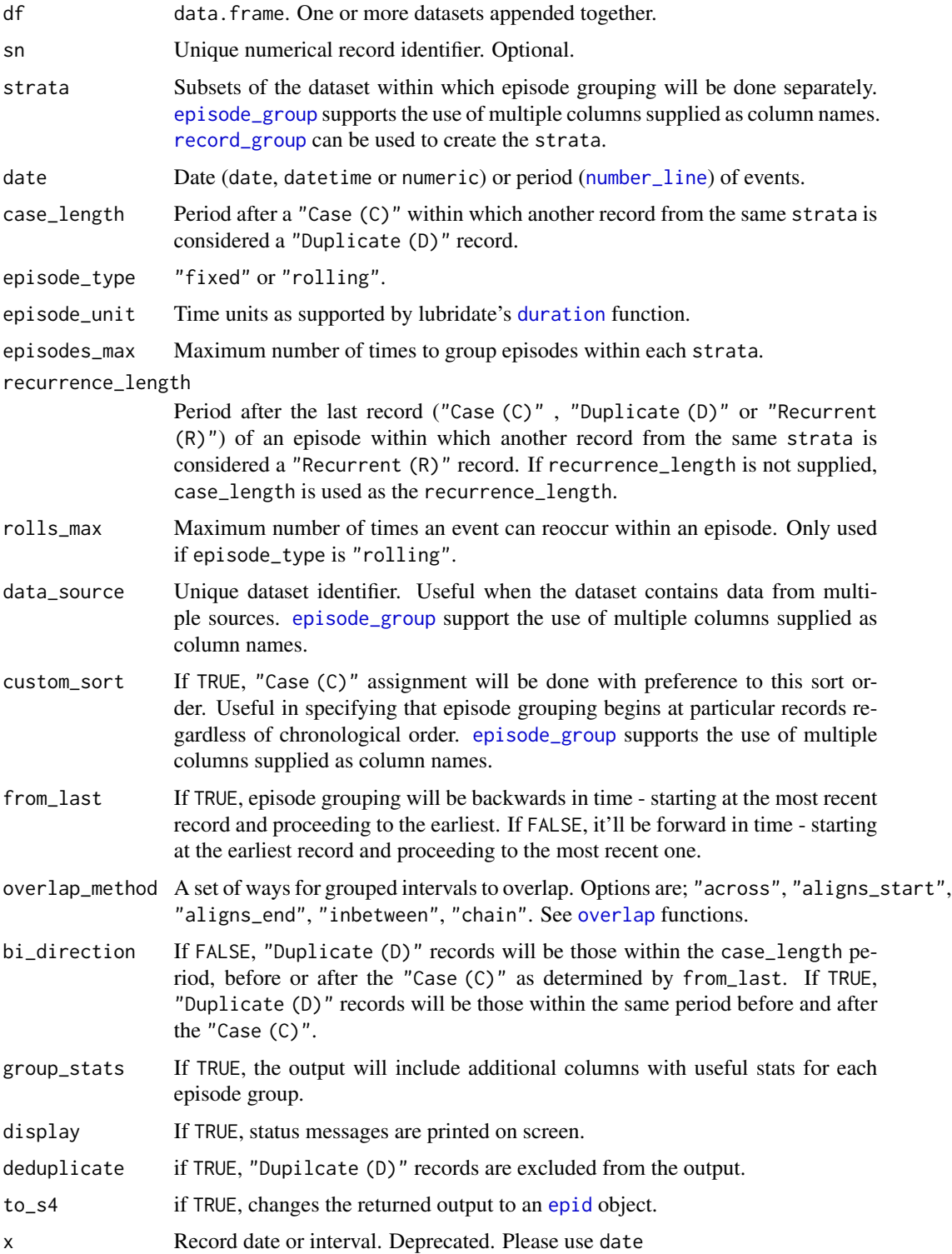

#### <span id="page-4-0"></span>Details

Episode grouping begins at a reference record ("Case (C)") and proceeds forward or backward in time depending on from\_last. If custom\_sort is used, episode grouping can be forced to begin at certain records before proceeding forward or backwards in time. The maximum duration of a "fixed" episode is the case\_length while, the maximum duration of a "rolling" episode is the case\_length plus all recurrence periods. A recurrence period is a fixed period (recurrence\_length) after the last record of an episode. Records within this period are taken an a "Recurrent (R)" record of the initial "Case"

#' When a data\_source identifier is included, epid\_dataset is included in the output. This lists the source of every record in each record group.

fixed\_episodes() and rolling\_episodes() are wrapper functions of episode\_group(). They are convenient alternatives with the same functionalities.

#### Value

data.frame ([epid](#page-1-1) objects if to\_s4 is TRUE)

- sn unique record identifier as provided
- epid | .Data unique episode identifier
- case\_nm record type in regards to case assignment
- epid\_dataset data sources in each episode
- epid\_interval episode start and end dates. A [number\\_line](#page-6-1) object.
- epid\_length difference between episode start and end dates (difftime). If possible, it's the same unit as episode\_unit otherwise, a difference in days is returned
- epid\_total number of records in each episode

epid objects will be the default output in the next release.

#### See Also

[record\\_group](#page-13-1), [overlap](#page-11-1) and [number\\_line](#page-6-1)

#### Examples

```
library(dplyr)
library(lubridate)
```

```
#1. Fixed episodes
data(infections); infections
db_1 <- infections
# 16-day (difference of 15 days) episodes beginning from the earliest record
db_1$fd <- fixed_episodes(db_1$date, case_length = 15, to_s4 = TRUE, display = FALSE)
# 16-hour (difference of 15 hours) episodes beginning from the earliest record
db_1$fh <- fixed_episodes(db_1$date, case_length = 15,
episode_unit = "hours", to_s4 = TRUE, display = FALSE)
db_1
```
#2. Rolling episodes

```
# Case length and recurrence periods of 16 days
db_1$rd_a <- rolling_episodes(db_1$date, case_length = 15, to_s4 = TRUE, display = FALSE)
# Case length of 16 days and recurrence periods of 11 days
db_1$rd_b <- rolling_episodes(db_1$date, case_length = 15,
recurrence_length = 10, to_s4 = TRUE, display = FALSE)
# Case length of 16 days and 2 recurrence periods of 11 days
db_1$rd_c <- rolling_episodes(db_1$date, case_length = 15,
recurrence_length = 10, rolls_max = 2, to_s4 = TRUE, display = FALSE)
db_1# 3. Stratified episode grouping
db_3 <- infections
db_3$patient_id <- c(rep("PID 1",8), rep("PID 2",3))
# One 16-day episode per patient
db_3$epids_p <- fixed_episodes(date=db_3$date, strata = db_3$patient_id,
case_length = 15, episodes_max = 1, to_s4 = TRUE, display = FALSE)
db_3
# 4. Case assignment
db_4 <- infections
## 4.1 Chronological order
db_4$forward_time <- fixed_episodes(db_4$date, case_length = 1,
episode_unit = "month", to_s4 = TRUE, display = FALSE)
db_4$backward_time <- fixed_episodes(db_4$date, case_length = 1,
episode_unit = "month", from_last = TRUE, to_s4 = TRUE, display = FALSE)
db_4
## 4.2 User defined order
db_4b <- infections
db_4b
# RTI > UTI, or RTI > BSI
db_4b$ord1 <- ifelse(db_4b$infection =="RTI",0,1)
# UTI > BSI > RTI
db_4b$ord2 <- factor(db_4b$infection, levels = c("UTI","BSI","RTI"))
db_4b$epids_1 <- fixed_episodes(db_4b$date, case_length = 15,
custom_sort = db_4b$ord1, to_s4 = TRUE, display = FALSE)
db_4b$epids_2 <- fixed_episodes(db_4b$date, case_length = 15,
custom_sort = db_4b$ord2, to_s4 = TRUE, display = FALSE)
db_4b$epids_2b <- fixed_episodes(db_4b$date, case_length = 15,
custom_sort = db_4b$ord2, bi_direction = TRUE, to_s4 = TRUE, display = FALSE)
db_4b
#5. Interval grouping
data(hospital_admissions)
hospital_admissions$admin_period <- number_line(hospital_admissions$admin_dt,
hospital_admissions$discharge_dt)
admissions <- hospital_admissions[c("admin_period","epi_len")]
admissions
```
#### <span id="page-6-0"></span>number\_line 7

```
# Episodes of overlaping periods of admission
admissions$epi_0 <- fixed_episodes(date=admissions$admin_period, case_length = 0,
group_stats = TRUE, to_s4=TRUE)
admissions
# Overlaping periods of admission seperated by 1 month
admissions$epi_1 <- fixed_episodes(date=admissions$admin_period, case_length = 1,
episode_unit = "months", group_stats = TRUE, to_s4 = TRUE, display = FALSE)
admissions
# Episodes of chained admission periods, and those with aligned end periods
admissions$epi_0b <- fixed_episodes(date=admissions$admin_period, case_length = 0,
overlap_method = c("chain","aligns_end"), group_stats = TRUE, to_s4 = TRUE, display = FALSE)
admissions["epi_0b"]
# Note - episode_group() takes column names not actual values
db_5 <- infections
db_5$recur <- 20
db_5$epids_f <- episode_group(db_5, date=date, episode_type = "fixed",
case_length = epi_len, to_s4 = TRUE, display = FALSE)
db_5$epids_r <- episode_group(db_5, date=date, episode_type = "rolling",
case_length = epi_len, recurrence_length = recur, to_s4 = TRUE, display = FALSE)
db_5
```
<span id="page-6-1"></span>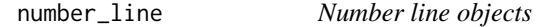

#### **Description**

A set of functions to create and manipulate number\_line objects.

```
number\_line(1, r, id = NULL, gid = NULL)as.number_line(x)
is.number_line(x)
left_point(x)
right_point(x)
start_point(x)
end_point(x)
```

```
number_line_width(x)
```
reverse\_number\_line(x, direction = "both")

 $shift_number$ \_line(x, by = 1)

 $expand_number\_line(x, by = 1, point = "both")$ 

```
compress_number_line(x, method = c("across", "chain", "aligns_start",
 "aligns_end", "inbetween"), collapse = FALSE, deduplicate = TRUE)
```

```
number\_line\_sequence(x, by = 1)
```
#### Arguments

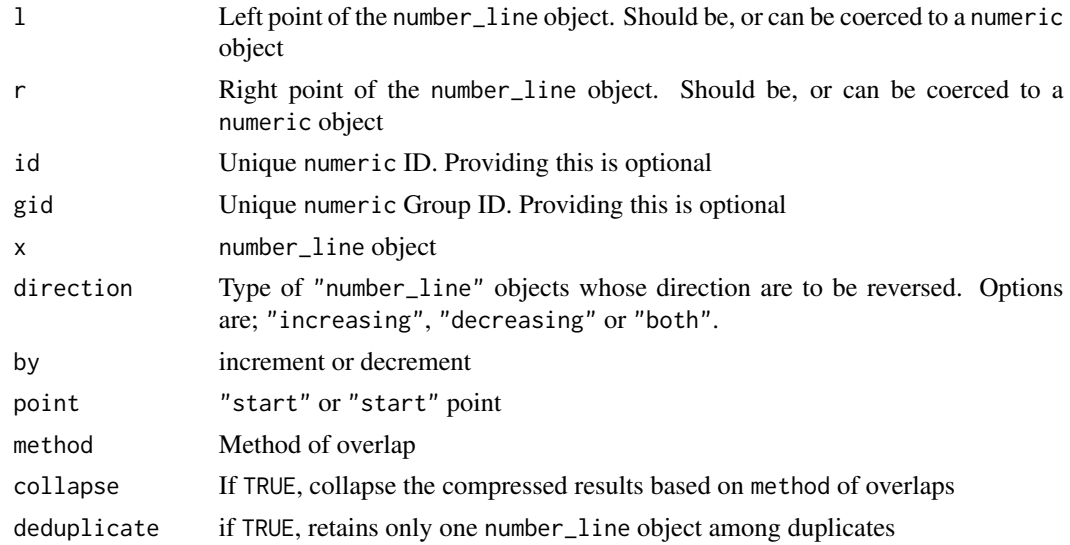

#### Details

A number\_line object represents a series of real numbers on a number line.

Visually, it's presented as the left  $(1)$  and right  $(r)$  points of the series. This may differ from start and end points. The start point is the lowest number in the series, regardless of whether it's at the left or right point..

The location of the start point - left or right, indicate if it's an "increasing" or "decreasing" series. This is referred to as the direction of the number\_line object.

reverse\_number\_line() - reverses the direction of a number\_line object. A reversed number\_line object has its l and r points swapped but maintains the same width or length. The direction argument determines which type of number\_line objects will be reversed. number\_line objects with non-finite numeric starts or end points i.e. (NA, NaN and Inf) can't be reversed.

shift\_number\_line() - a convenience function to shift a number\_line object towards the positive or negative end of the number line.

#### <span id="page-8-0"></span>number\_line 9

expand\_number\_line() - a convenience function to increase or decrease the width or length of a number\_line object.

compress\_number\_line() - Collapses overlapping number\_line objects into a new number\_line objects that covers the start and end points of the originals. This results in duplicate number\_line objects with start and end points of the new expanded number\_line object. See [overlap](#page-11-1) for further details on overlapping number\_line objects. If a familiar (but unique) id is used when creating the number\_line objects, compress\_number\_line() can be a simple alternative to [record\\_group](#page-13-1) or [episode\\_group](#page-2-2).

number\_line\_sequence() - a convenience function to convert a number\_line object into a sequence of finite numbers. The sequence will also include the start and end points. The direction of the sequence will correspond to that of the number\_line object.

#### Value

number\_line object

#### Examples

library(lubridate)

```
number_line(-100, 100); number_line(10, 11.2)
```
# Other numeric based object classes are also compatible for numeric\_line objects number\_line(dmy\_hms("15/05/2019 13:15:07"), dmy\_hms("15/05/2019 15:17:10"))

# A warning is given if 'l' and 'r' have different classes. Consider if these need to be corrected number\_line(2, dmy("05/01/2019"))

```
# Convert numeric based objects to number_line objects
as.number_line(5.1); as.number_line(dmy("21/10/2019"))
```

```
# Test for number_line objects
a \leq number_line(0, -100)
b <- number_line(dmy("25/04/2019"), dmy("01/01/2019"))
is.number_line(a); is.number_line(b)
```
# Structure of a number\_line object left\_point(a); right\_point(a); start\_point(a); end\_point(a)

```
# Reverse number_line objects
reverse_number_line(number_line(dmy("25/04/2019"), dmy("01/01/2019")))
reverse_number_line(number_line(200,-100), "increasing")
reverse_number_line(number_line(200,-100), "decreasing")
```

```
# Shift number_line objects
number_line(5,6)
# Towards the positive end of the number line
shift_number_line(number_line(5,6), 2)
# Towards the negative end of the number line
shift_number_line(number_line(6,1), -2)
```

```
# Increase or reduce the width or length of a \code{number_line} object
c(number_line(3,6), number_line(6,3))
expand_number_line(c(number_line(3,6), number_line(6,3)), 2)
expand_number_line(c(number_line(3,6), number_line(6,3)), -1)
expand_number_line(c(number_line(3,6), number_line(6,3)), 2, "start")
expand_number_line(c(number_line(3,6), number_line(6,3)), -2, "end")
# Collapse number line objects
x <- c(number_line(10,10), number_line(10,20), number_line(5,30), number_line(30,40))
compress_number_line(x, deduplicate = FALSE)
compress_number_line(x)
compress_number_line(x, collapse=TRUE)
compress_number_line(x, collapse=TRUE, method = "inbetween")
# Convert a number line object to its series of real numbers
number_line_sequence(number_line(1, 5))
number_line_sequence(number_line(5, 1), .5)
number_line_sequence(number_line(dmy("01/04/2019"), dmy("10/04/2019")), 1)
# The length of the resulting vector will depend on the object class
number_line_sequence(number_line(dmy("01/04/2019"), dmy("04/04/2019")), 1.5)
nl <- number_line(dmy_hms("01/04/2019 00:00:00"), dmy_hms("04/04/2019 00:00:00"))
head(number_line_sequence(nl, 1.5), 15)
d \leq duration(1.5,"days")
number_line_sequence(nl, d)
```
number\_line-class number\_line *object*

#### Description

S4 objects representing a series of finite numbers on a number line Used for range matching in [record\\_group](#page-13-1) and interval grouping in [fixed\\_episodes](#page-2-1), [rolling\\_episodes](#page-2-1) and [episode\\_group](#page-2-2)

```
## S4 method for signature 'number_line'
show(object)
## S4 method for signature 'number_line'
rep(x, \ldots)## S4 method for signature 'number_line'
x[i, j, \ldots, drop = TRUE]## S4 method for signature 'number_line'
x[[i, j, ..., exact = TRUE]]
```
<span id="page-9-0"></span>

```
## S4 replacement method for signature 'number_line, ANY, ANY, ANY'
x[i, j, ...] <- value
## S4 replacement method for signature 'number_line, ANY, ANY, ANY'
x[[i, j, ...]] <- value
## S4 method for signature 'number_line'
x$name
## S4 replacement method for signature 'number_line'
x$name <- value
## S4 method for signature 'number_line'
c(x, \ldots)## S3 method for class 'number_line'
unique(x, \ldots)## S3 method for class 'number_line'
sort(x, decreasing = FALSE, ...)## S3 method for class 'number_line'
format(x, \ldots)
```
# Arguments

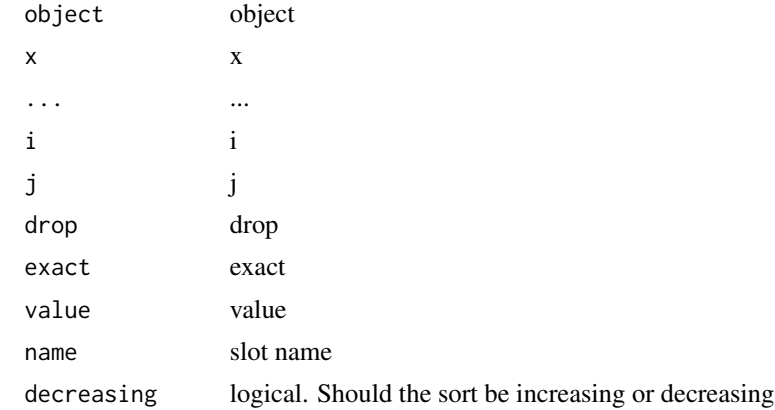

#### Slots

start Start of the number line

id Unique numeric ID. Providing this is optional.

gid Unique numeric Group ID. Providing this is optional.

.Data Length/with and direction of the number\_line object.

<span id="page-11-1"></span><span id="page-11-0"></span>

# Description

A set of functions to identify overlapping number\_line objects

# Usage

```
overlap(x, y, method = c("across", "chain", "aligns_start", "aligns_end",
  "inbetween"))
across(x, y)
chain(x, y)
aligns_start(x, y)
aligns_end(x, y)
inbetween(x, y)
overlap_method(x, y)
```
#### Arguments

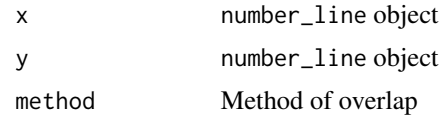

#### Value

logical object character object

# Examples

```
a <- number_line(-100, 100)
b <- number_line(10, 11.2)
c <- number_line(100, 200)
d <- number_line(100, 120)
e <- number_line(50, 120)
g <- number_line(100,100)
across(a, b)
across(a, e)
chain(c, d)
chain(a, c)
```
#### <span id="page-12-0"></span>pid-class and the state of the state of the state of the state of the state of the state of the state of the state of the state of the state of the state of the state of the state of the state of the state of the state of

```
aligns_start(c, d)
aligns_start(a, c)
aligns_end(d, e)
aligns_end(a, c)
inbetween(a, g)
inbetween(b, a)
overlap_method(a, c)
overlap_method(d, c)
overlap_method(a, g)
overlap_method(b, e)
```
<span id="page-12-1"></span>pid-class pid *objects*

# Description

S4 objects to store the results of [record\\_group](#page-13-1)

# Usage

```
as.pid(x, \ldots)## S3 method for class 'pid'
format(x, \ldots)## S3 method for class 'pid'
unique(x, \ldots)## S4 method for signature 'pid'
show(object)
## S4 method for signature 'pid'
rep(x, \ldots)## S4 method for signature 'pid'
x[i, j, ..., drop = TRUE]## S4 method for signature 'pid'
x[[i, j, ..., exact = TRUE]]## S4 method for signature 'pid'
c(x, \ldots)
```
## Arguments

 $x \rightarrow x$ ... ...

<span id="page-13-0"></span>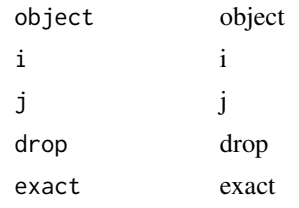

<span id="page-13-1"></span>record\_group *Multistage deterministic record linkage*

#### Description

Group matching records from one or more datasets.

## Usage

```
record_group(df, sn = NULL, criteria, sub_criteria = NULL,
  data_source = NULL, group_stats = FALSE, display = TRUE,
  to_s4 = FALSE)
```
#### Arguments

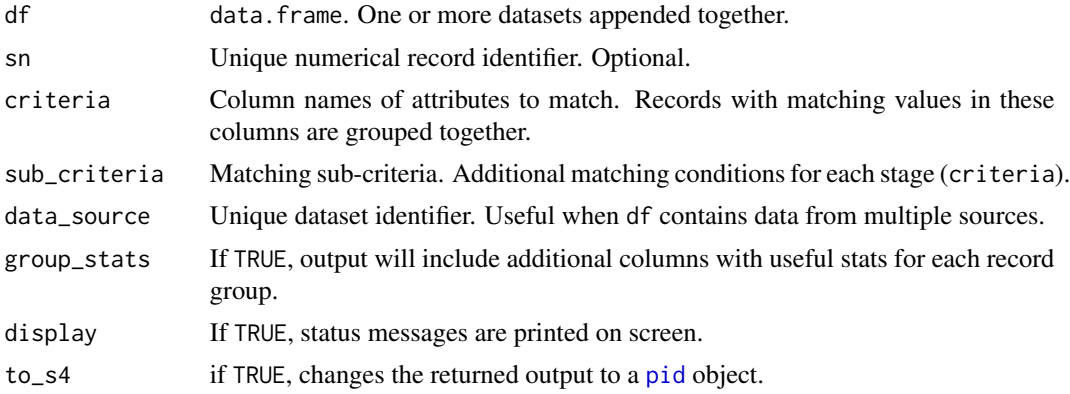

# Details

Record grouping occurs in stages of matching criteria.

Records are matched in two ways; an exact match - the equivalent of  $(==)$ , or matching a range of numeric values. An example of range matching is matching a date give or take 5 days, or matching an age give or take 2 years. To do this, create a [number\\_line](#page-6-1) object based on the range of values, and assign the actual value assigned to gid. Then use the [number\\_line](#page-6-1) as a sub\_criteria.

A match at each stage is considered more relevant than those at subsequent stages. Therefore, criteria should be listed in order of decreasing relevance or certainty.

sub\_criteria can be used to force additional matching conditions at each stage. If sub\_criteria is not NULL, only records with matching criteria and sub\_criteria values are grouped together. <span id="page-14-0"></span>If a record has missing values for any criteria, it's skipped at that stage, and another attempt is made at the next stage. If all criteria values are missing, that record is assigned a unique group ID.

When a data\_source identifier is included, pid\_dataset is included in the output. This lists the source of every record in each record group.

#### Value

data.frame ([pid](#page-12-1) objects if to\_s4 is TRUE)

- sn unique record identifier as provided
- pid | .Data unique group identifier
- pid\_cri matched criteria for each record in the group
- pid\_dataset data sources in each group
- pid\_total number of records in each group

pid objects will be the default output from the next release.

#### See Also

[episode\\_group](#page-2-2) and [number\\_line](#page-6-1)

#### Examples

```
library(dplyr)
library(tidyr)
```

```
three_people <- data.frame(forename=c("Obinna","James","Ojay","James","Obinna"),
                           stringsAsFactors = FALSE)
```

```
three_people$pids_a <- record_group(three_people, criteria= forename, to_s4 = TRUE)
three_people
```

```
# To handle missing or unknown data, recode missing or unknown values to NA or "".
three_people$forename[c(1,4)] <- NA
three_people$pids_b <- record_group(three_people, criteria= forename, to_s4 =TRUE)
three_people
```
data(staff\_records); staff\_records

# Range matching dob <- staff\_records["sex"] dob\$age <- c(30,28,40,25,25,29,27)

```
# age range: age + 20 years
dob$range_a <- number_line(dob$age, dob$age+20, gid=dob$age)
dob$pids_a <- record_group(dob, criteria = sex, sub_criteria = list(s1a="range_a"), to_s4 = TRUE)
dob[c("sex","age","range_a","pids_a")]
```

```
# age range: age +- 20 years
```

```
dob$range_b <- number_line(dob$age-20, dob$age+20, gid=dob$age)
dob$pids_b <- record_group(dob, criteria = sex, sub_criteria = list(s1a="range_b"), to_s4 = TRUE)
dob[c("sex","age","range_b","pids_b")]
dob$pids_c <- record_group(dob, criteria = range_b, to_s4 = TRUE)
dob[c("age","range_b","pids_c")]
# Multistage record grouping
staff_records$pids_a <- record_group(staff_records, sn = r_id, criteria = c(forename, surname),
                                     data_source = sex, display = FALSE, to_s4 = TRUE)
staff_records
# Add 'sex' to the second stage ('cri') to be more certain
staff_records <- unite(staff_records, cri_2, c(surname, sex), sep ="-")
staff_records$pids_b <- record_group(staff_records, r_id, c(forename, cri_2),
                                   data_source = dataset, display = FALSE, to_s4 = TRUE)
staff_records
# Using sub-criteria
data(missing_staff_id); missing_staff_id
missing_staff_id$pids <- record_group(missing_staff_id, r_id, c(staff_id, age),
list(s2a=c("initials","hair_colour","branch_office")), data_source = source_1, to_s4 = TRUE)
missing_staff_id
```
staff\_records *Dummy datasets for* diyar *package*

#### Description

Dummy datasets for diyar package

#### Usage

```
data(staff_records)
```

```
data(missing_staff_id)
```

```
data(infections)
```
data(infections\_2)

data(infections\_3)

data(infections\_4)

<span id="page-15-0"></span>

#### <span id="page-16-0"></span> $\frac{17}{17}$

```
data(hospital_admissions)
```

```
data(patient_list)
```
data(patient\_list\_2)

data(hourly\_data)

data(Opes)

# Format

tibble

# Details

staff\_records - Staff record with some missing data missing\_staff\_id - Staff records with missing staff identifiers infections, infections\_2, infections\_3 and infections\_4 - Reports of bacterial infections hospital\_admissions - Hospital admissions and discharges patient\_list & patient\_list\_2 - Patient list with some missing data Hourly data Opes - List of individuals with the same name

#### Examples

```
data(staff_records)
data(missing_staff_id)
data(infections)
data(infections_2)
data(infections_3)
data(infections_4)
data(hospital_admissions)
data(patient_list)
data(patient_list_2)
data(hourly_data)
data(Opes)
```
to\_s4 *Change the returned outputs of* diyar *functions from* data.frames *to S4 objects, and vice versa*

#### Description

Convert the returned output of [record\\_group](#page-13-1), [episode\\_group](#page-2-2), [fixed\\_episodes](#page-2-1) and [rolling\\_episodes](#page-2-1) from the current default (data.frame) to [pid](#page-12-1) or [epid](#page-1-1) objects, and vice versa.

# <span id="page-17-0"></span>Usage

to\_s4(df)

to\_df(s4)

# Arguments

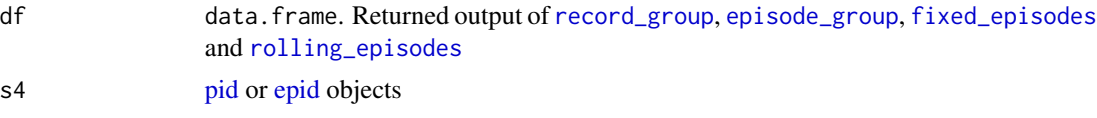

# Value

to\_s4 - [pid](#page-12-1) or [epid](#page-1-1) objects

to\_df - data.frame object

# Examples

```
data(infections)
dates <- infections$date
output <- fixed_episodes(dates, case_length=30)
output
# from a data.frame to pid/epid object
```
output\_2 <- to\_s4(output) output\_2

```
# from the a pid/epid object to a data.frame
output_3 <- to_df(output_2)
output_3
```
# <span id="page-18-0"></span>Index

∗Topic datasets staff\_records, [16](#page-15-0) [,epid-method *(*epid-class*)*, [2](#page-1-0) [,number\_line-method *(*number\_line-class*)*, [10](#page-9-0) [,pid-method *(*pid-class*)*, [13](#page-12-0) [<-,number\_line,ANY,ANY,ANY-method *(*number\_line-class*)*, [10](#page-9-0) [<-,number\_line-method *(*number\_line-class*)*, [10](#page-9-0) [[,epid-method *(*epid-class*)*, [2](#page-1-0) [[,number\_line-method *(*number\_line-class*)*, [10](#page-9-0) [[,pid-method *(*pid-class*)*, [13](#page-12-0) [[<-,number\_line,ANY,ANY,ANY-method *(*number\_line-class*)*, [10](#page-9-0) [[<-,number\_line-method *(*number\_line-class*)*, [10](#page-9-0) \$,number\_line-method *(*number\_line-class*)*, [10](#page-9-0) \$<-,number\_line-method *(*number\_line-class*)*, [10](#page-9-0)

across *(*overlap*)*, [12](#page-11-0) aligns\_end *(*overlap*)*, [12](#page-11-0) aligns\_start *(*overlap*)*, [12](#page-11-0) as.epid *(*epid-class*)*, [2](#page-1-0) as.number\_line *(*number\_line*)*, [7](#page-6-0) as.pid *(*pid-class*)*, [13](#page-12-0)

c,epid-method *(*epid-class*)*, [2](#page-1-0) c,number\_line-method *(*number\_line-class*)*, [10](#page-9-0) c,pid-method *(*pid-class*)*, [13](#page-12-0) chain *(*overlap*)*, [12](#page-11-0) compress\_number\_line *(*number\_line*)*, [7](#page-6-0)

```
duration, 4
```
end\_point *(*number\_line*)*, [7](#page-6-0)

epid, *[4,](#page-3-0) [5](#page-4-0)*, *[17,](#page-16-0) [18](#page-17-0)* epid-class, [2](#page-1-0) episode\_group, *[2](#page-1-0)*, [3,](#page-2-0) *[4](#page-3-0)*, *[9,](#page-8-0) [10](#page-9-0)*, *[15](#page-14-0)*, *[17,](#page-16-0) [18](#page-17-0)* expand\_number\_line *(*number\_line*)*, [7](#page-6-0) fixed\_episodes, *[2](#page-1-0)*, *[10](#page-9-0)*, *[17,](#page-16-0) [18](#page-17-0)* fixed\_episodes *(*episode\_group*)*, [3](#page-2-0) format.epid *(*epid-class*)*, [2](#page-1-0) format.number\_line *(*number\_line-class*)*, [10](#page-9-0) format.pid *(*pid-class*)*, [13](#page-12-0) hospital\_admissions *(*staff\_records*)*, [16](#page-15-0) hourly\_data *(*staff\_records*)*, [16](#page-15-0) inbetween *(*overlap*)*, [12](#page-11-0) infections *(*staff\_records*)*, [16](#page-15-0) infections\_2 *(*staff\_records*)*, [16](#page-15-0) infections\_3 *(*staff\_records*)*, [16](#page-15-0) infections\_4 *(*staff\_records*)*, [16](#page-15-0) is.number\_line *(*number\_line*)*, [7](#page-6-0) left\_point *(*number\_line*)*, [7](#page-6-0) missing\_staff\_id *(*staff\_records*)*, [16](#page-15-0) number\_line, *[4,](#page-3-0) [5](#page-4-0)*, [7,](#page-6-0) *[14,](#page-13-0) [15](#page-14-0)* number\_line-class, [10](#page-9-0) number\_line\_sequence *(*number\_line*)*, [7](#page-6-0) number\_line\_width *(*number\_line*)*, [7](#page-6-0) Opes *(*staff\_records*)*, [16](#page-15-0) overlap, *[4,](#page-3-0) [5](#page-4-0)*, *[9](#page-8-0)*, [12](#page-11-0) overlap\_method *(*overlap*)*, [12](#page-11-0) patient\_list *(*staff\_records*)*, [16](#page-15-0) patient\_list\_2 *(*staff\_records*)*, [16](#page-15-0) pid, *[14,](#page-13-0) [15](#page-14-0)*, *[17,](#page-16-0) [18](#page-17-0)* pid-class, [13](#page-12-0) record\_group, *[4,](#page-3-0) [5](#page-4-0)*, *[9,](#page-8-0) [10](#page-9-0)*, *[13](#page-12-0)*, [14,](#page-13-0) *[17,](#page-16-0) [18](#page-17-0)*

```
rep,epid-method
(epid-class
)
,
2
rep,number_line-method
```
*(*number\_line-class *)* , [10](#page-9-0) rep,pid-method *(*pid-class *)* , [13](#page-12-0) reverse\_number\_line *(*number\_line *)* , [7](#page-6-0) right\_point *(*number\_line *)* , [7](#page-6-0) rolling\_episodes , *[2](#page-1-0)* , *[10](#page-9-0)* , *[17,](#page-16-0) [18](#page-17-0)* rolling\_episodes *(*episode\_group *)* , [3](#page-2-0)

```
shift_number_line
(number_line
)
,
7
show,epid-method
(epid-class
)
,
2
show,number_line-method (number_line-class
)
, 10
show,pid-method
(pid-class
)
, 13
sort.number_line
(number_line-class
)
, 10
staff_records
, 16
start_point
(number_line
)
,
7
```

```
to_df
(to_s4
)
, 17
to_s4
, 17
```
unique.epid *(*epid-class *)* , [2](#page-1-0) unique.number\_line *(*number\_line-class *)* , [10](#page-9-0) unique.pid *(*pid-class *)* , [13](#page-12-0)